# **Intro To Hadoop**

Bill Graham - @billgraham Data Systems Engineer, Analytics Infrastructure Info 290 - Analyzing Big Data With Twitter UC Berkeley Information School September 2012

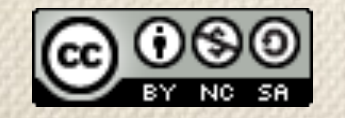

This work is licensed under a Creative Commons Attribution-Noncommercial-Share Alike 3.0 United States See<http://creativecommons.org/licenses/by-nc-sa/3.0/us/>for details

#### **Outline**

- What is Big Data?
- Hadoop
	- HDFS
	- MapReduce
- Twitter Analytics and Hadoop

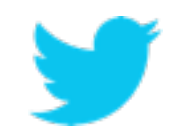

### What is big data?

- A bunch of data?
- An industry?
- An expertise?
- A trend?
- A cliche?

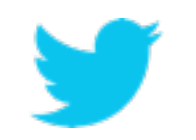

### Wikipedia big data

*In information technology, big data is a loosely-defined term used to describe data sets so large and complex that they become awkward to work with using on-hand database management tools.*

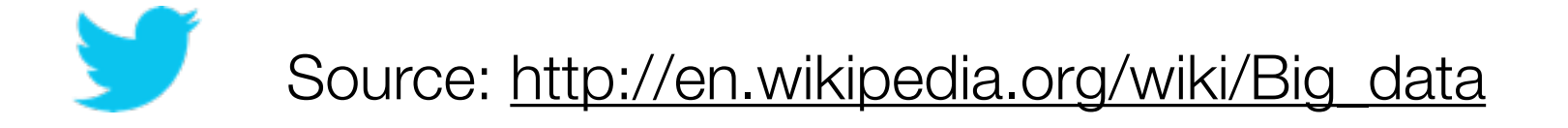

## How big is big?

- 2008: Google processes 20 PB a day
- 2009: Facebook has 2.5 PB user data + 15 TB/ day
- 2009: eBay has 6.5 PB user data + 50 TB/day
- 2011: Yahoo! has 180-200 PB of data
- 2012: Facebook ingests 500 TB/day

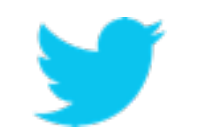

#### That's a lot of data

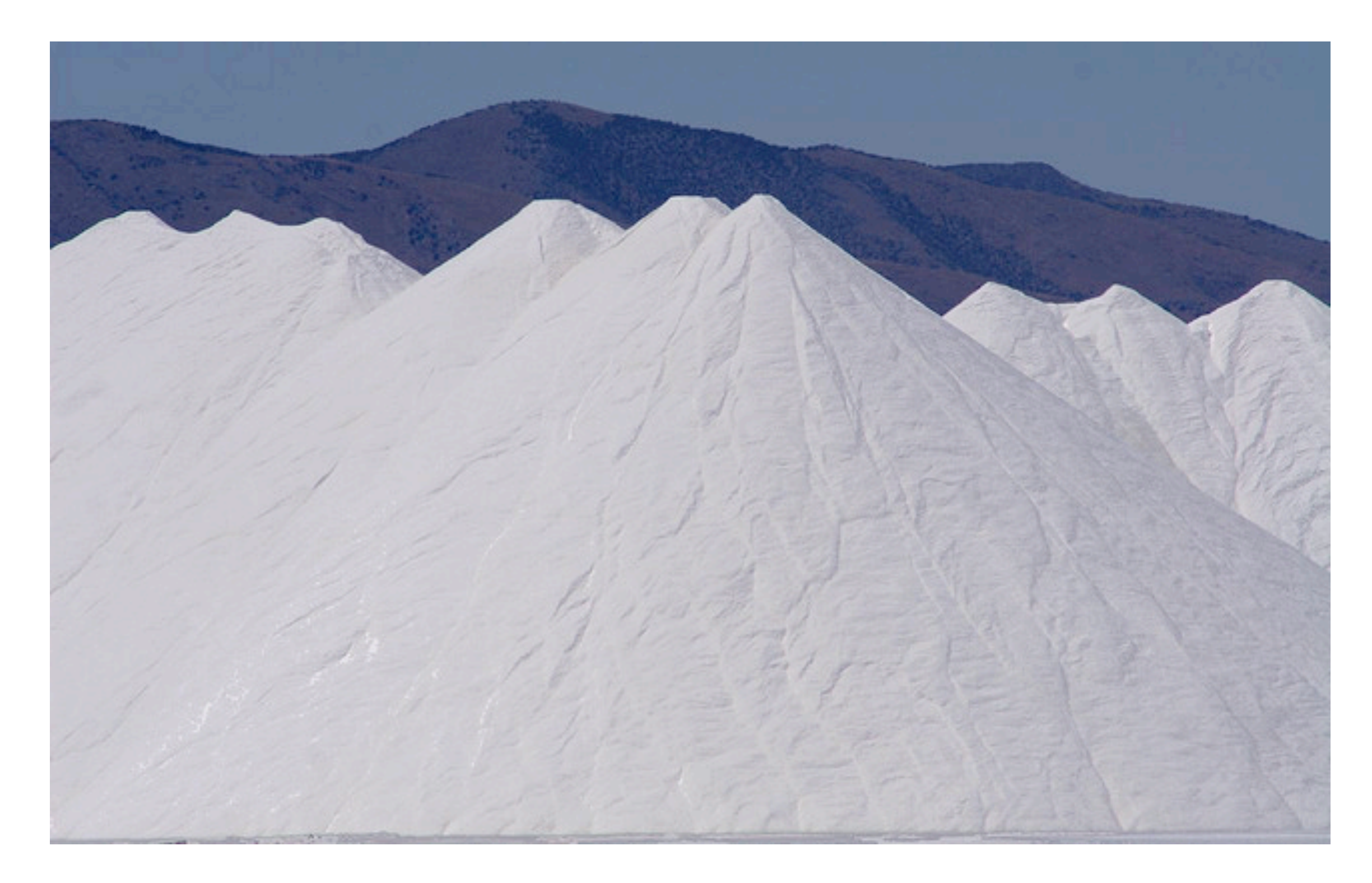

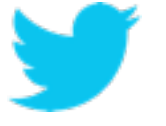

Credit:<http://www.flickr.com/photos/19779889@N00/1367404058/> **6**

#### So what?

#### s/data/knowledge/g

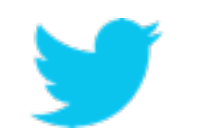

## No really, what do you do with it?

- User behavior analysis
- AB test analysis
- Ad targeting
- Trending topics
- User and topic modeling
- Recommendations
- And more...

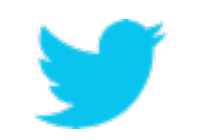

# **How to scale data?**

#### Divide and Conquer

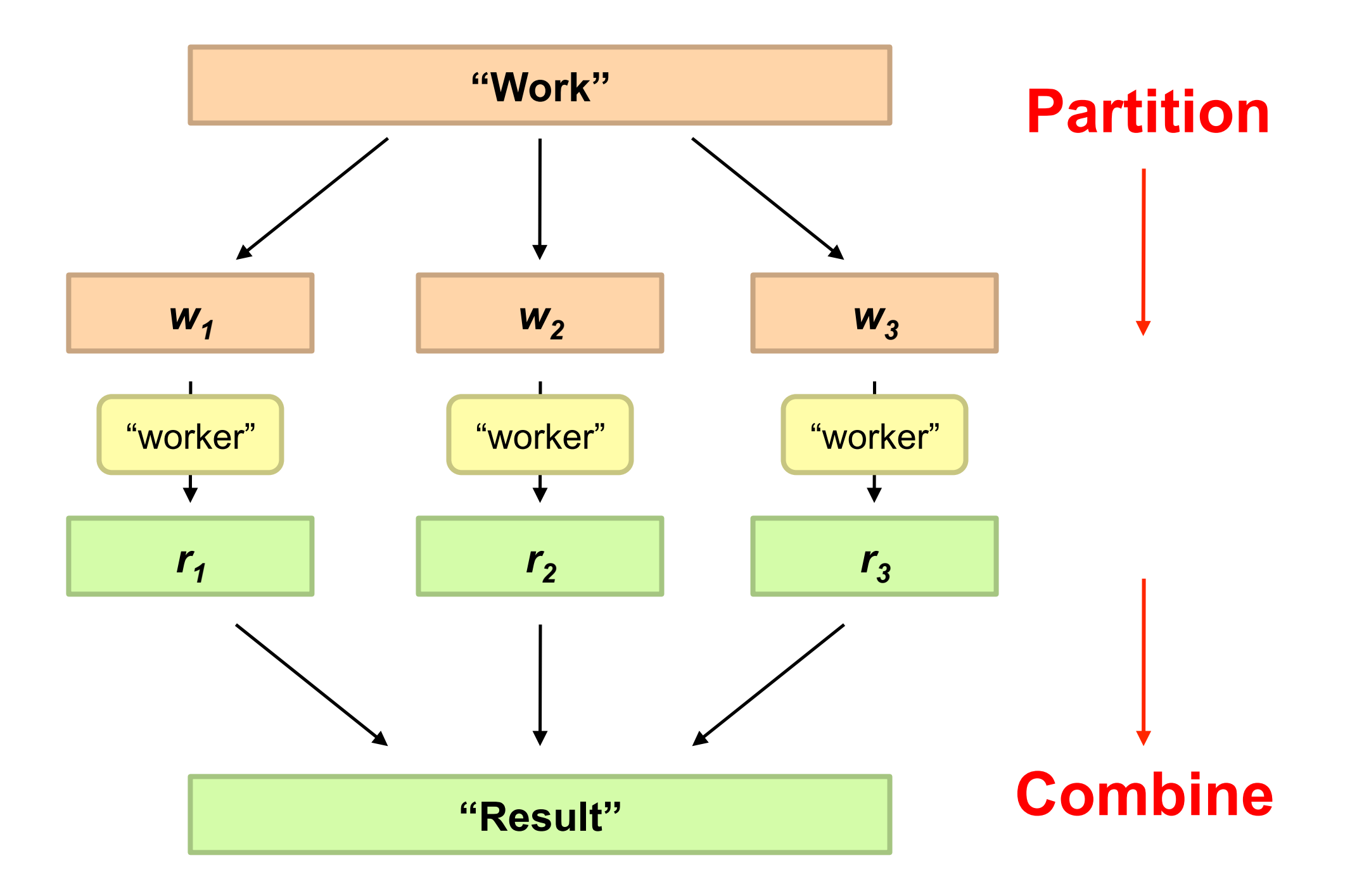

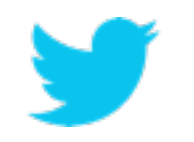

#### Parallel processing is complicated

- How do we assign tasks to workers?
- What if we have more tasks than slots?
- What happens when tasks fail?
- How do you handle distributed synchronization?

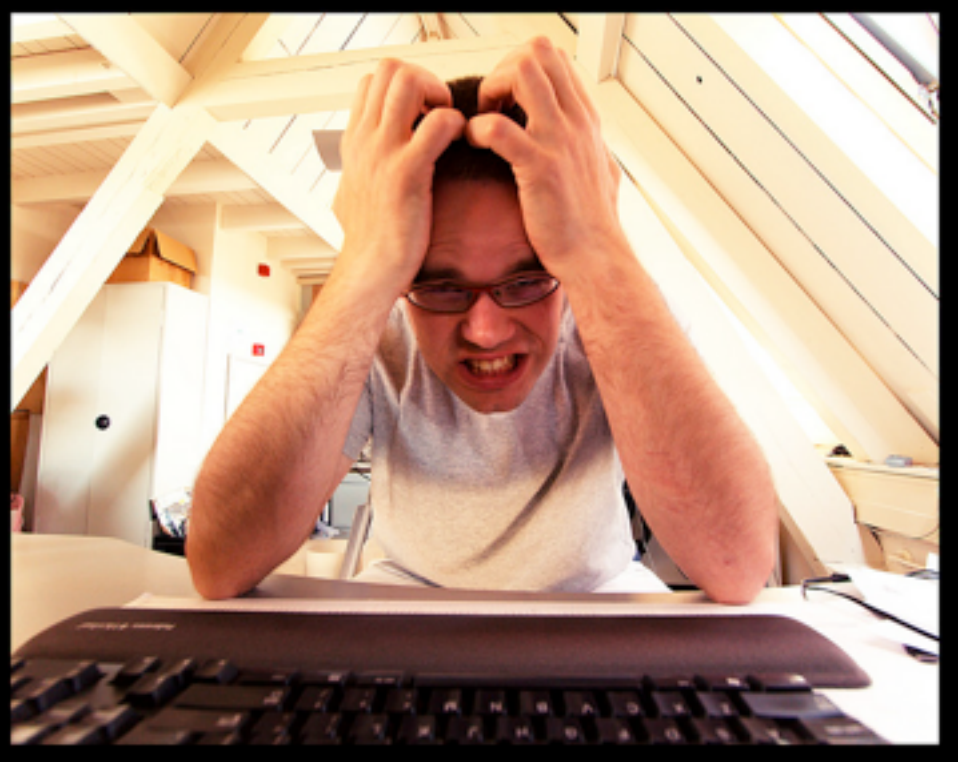

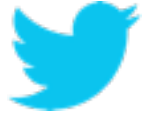

Credit: **<sup>11</sup>** <http://www.flickr.com/photos/sybrenstuvel/2468506922/>

#### Data storage is not trivial

- **•** Data volumes are massive
- **•** Reliably storing PBs of data is challenging
- **•** Disk/hardware/network failures
- **•** Probability of failure event increases with number of machines

#### **For example:**

 1000 hosts, each with 10 disks a disk lasts 3 year how many failures per day?

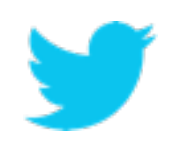

#### Hadoop cluster

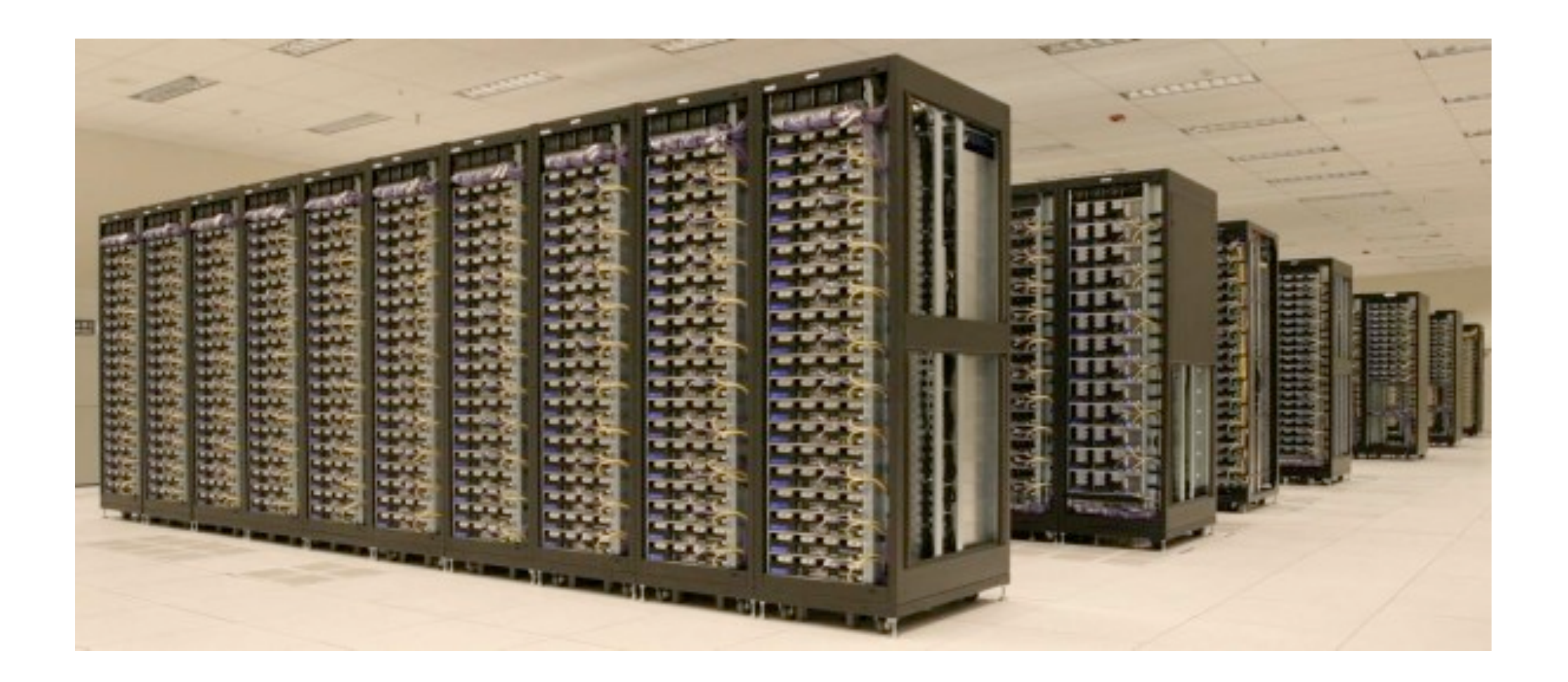

*Cluster of machine running Hadoop at Yahoo! (credit: Yahoo!)*

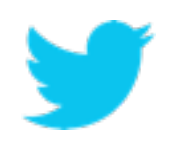

# **Hadoop**

**14**

### Hadoop provides

- Redundant, fault-tolerant data storage
- Parallel computation framework
- Job coordination

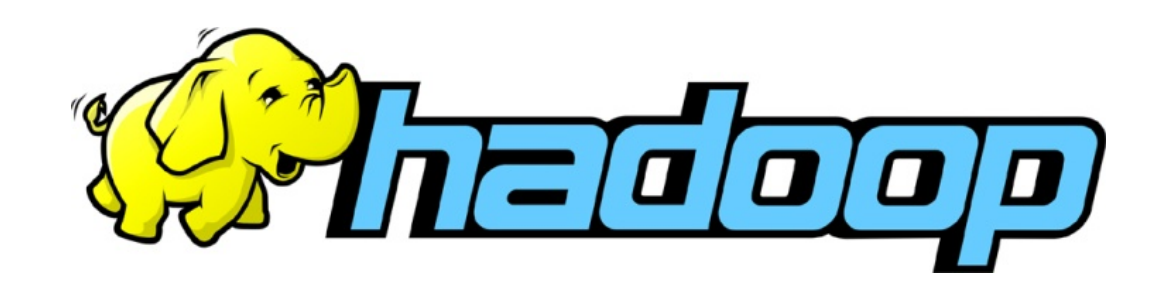

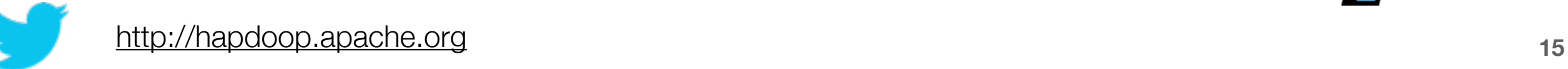

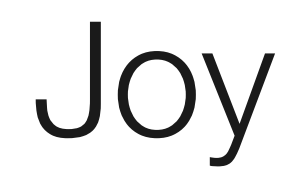

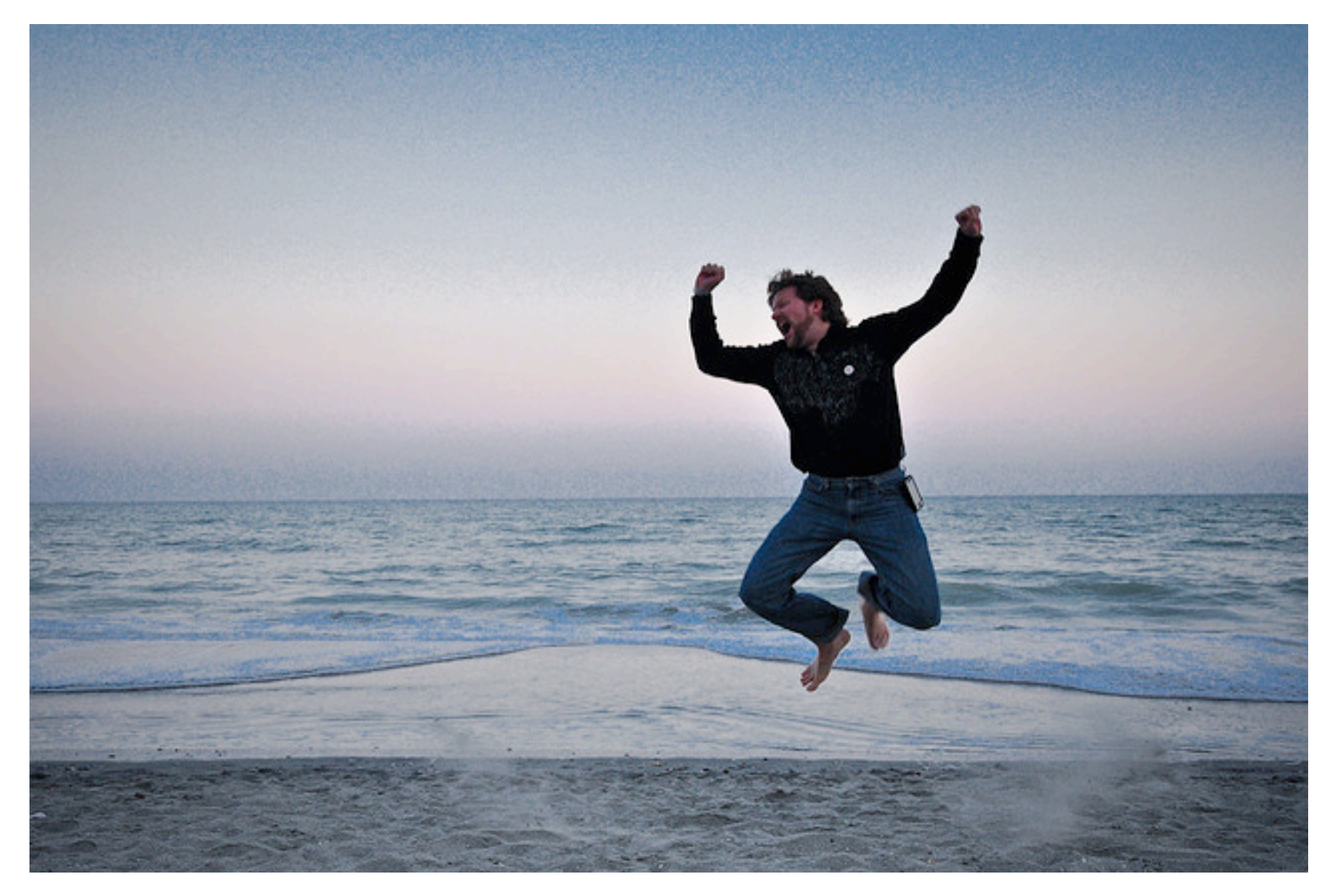

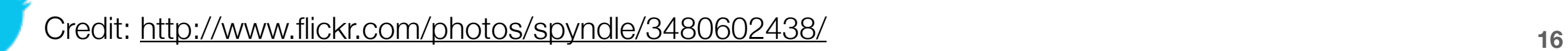

### Hadoop origins

- Hadoop is an open-source implementation based on GFS and MapReduce from Google
- Sanjay Ghemawat, Howard Gobioff, and Shun-Tak Leung. (2003) [The Google File System](http://portal.acm.org/citation.cfm?id=945450)
- Jeffrey Dean and Sanjay Ghemawat. (2004) MapReduce: Simplified Data Processing on Large [Clusters.](http://portal.acm.org/citation.cfm?id=1251264) OSDI 2004

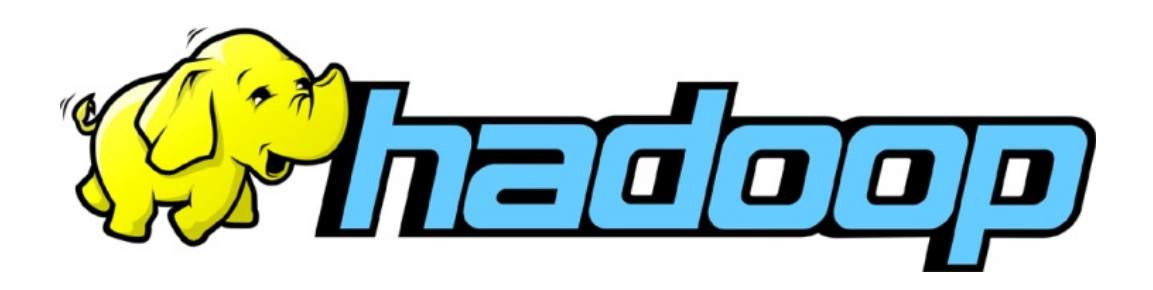

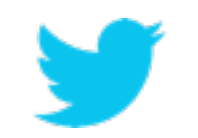

#### Hadoop Stack

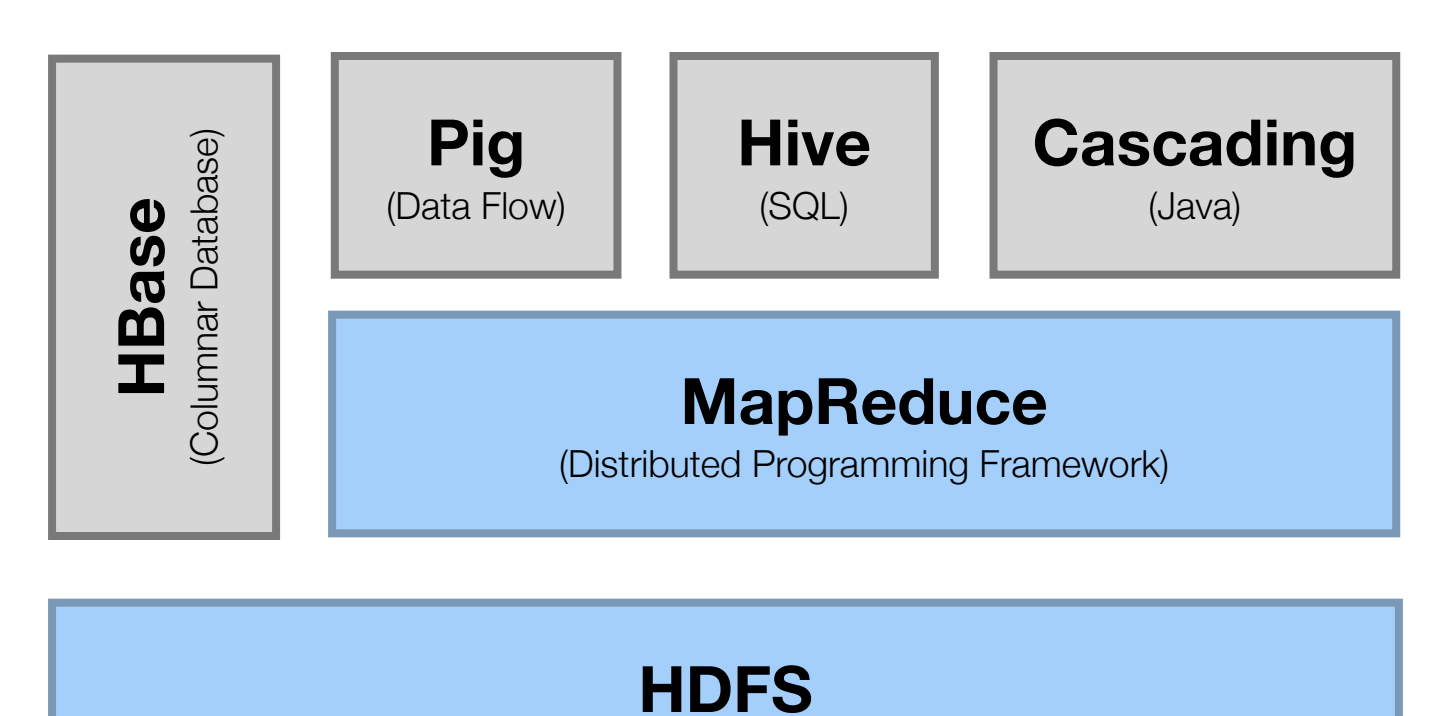

(Hadoop Distributed File System)

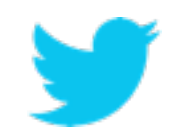

# **HDFS**

ran<br>S

**19**

### HDFS is...

- A distributed file system
- **•** Redundant storage
- **•** Designed to reliably store data using commodity hardware
- **•** Designed to expect hardware failures
- **•** Intended for large files
- **•** Designed for batch inserts
- **•** The Hadoop Distributed File System

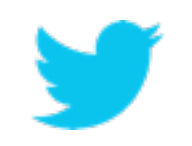

#### HDFS - files and blocks

- **Files** are stored as a collection of blocks
- **Blocks** are 64 MB chunks of a file (configurable)
- Blocks are replicated on 3 nodes (configurable)
- The **NameNode** (NN) manages metadata about files and blocks
- The **SecondaryNameNode** (SNN) holds a backup of the NN data
- **DataNodes** (DN) store and serve blocks

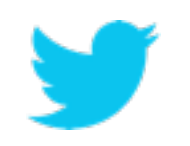

#### Replication

- Multiple copies of a block are stored
- Replication strategy:
	- **•** Copy #1 on another node on same rack
	- **•** Copy #2 on another node on different rack

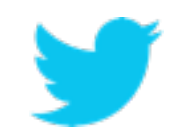

#### HDFS - writes

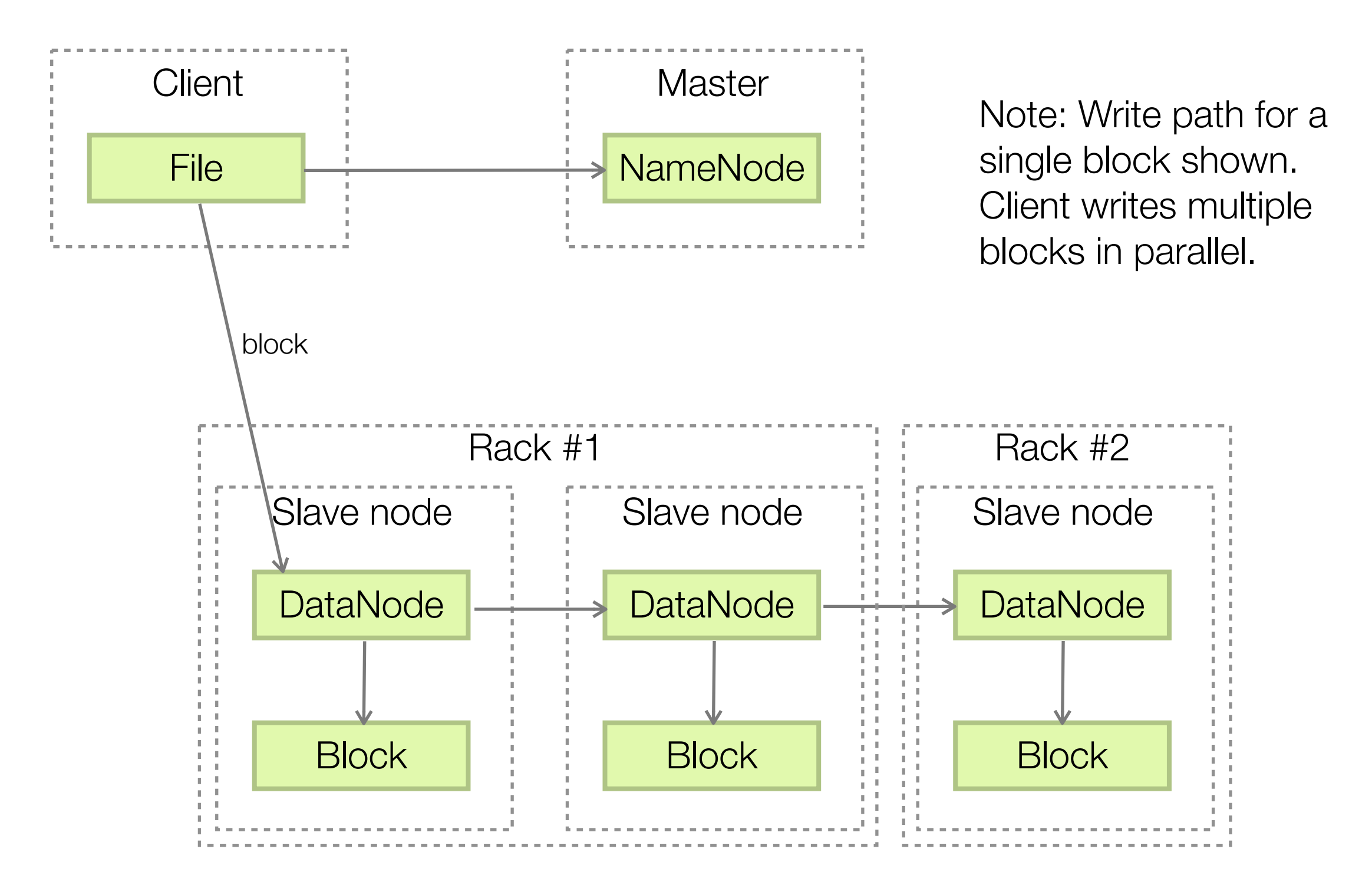

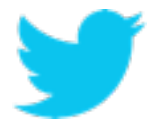

#### HDFS - reads

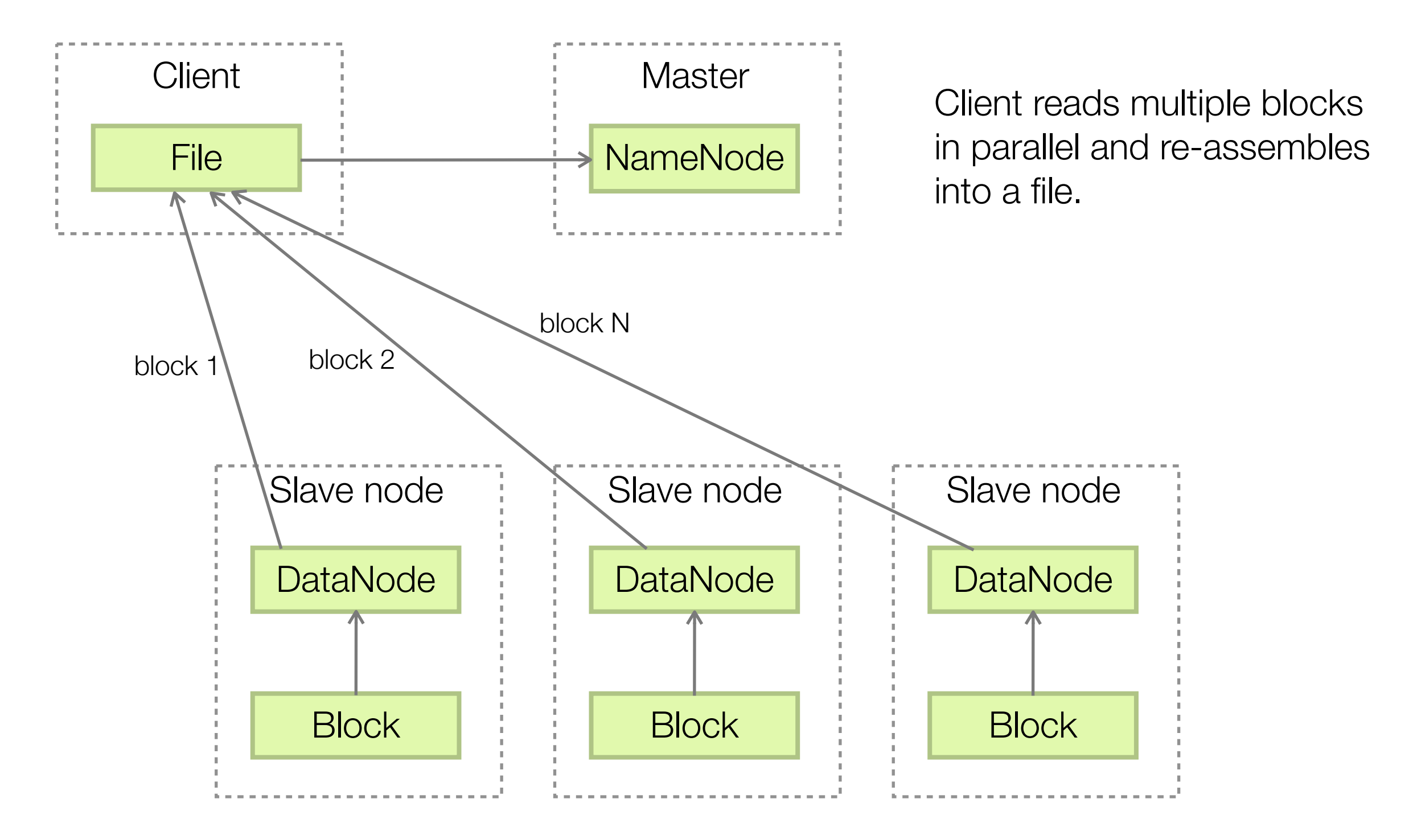

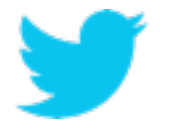

#### What about DataNode failures?

- DNs check in with the NN to report health
- Upon failure NN orders DNs to replicate underreplicated blocks

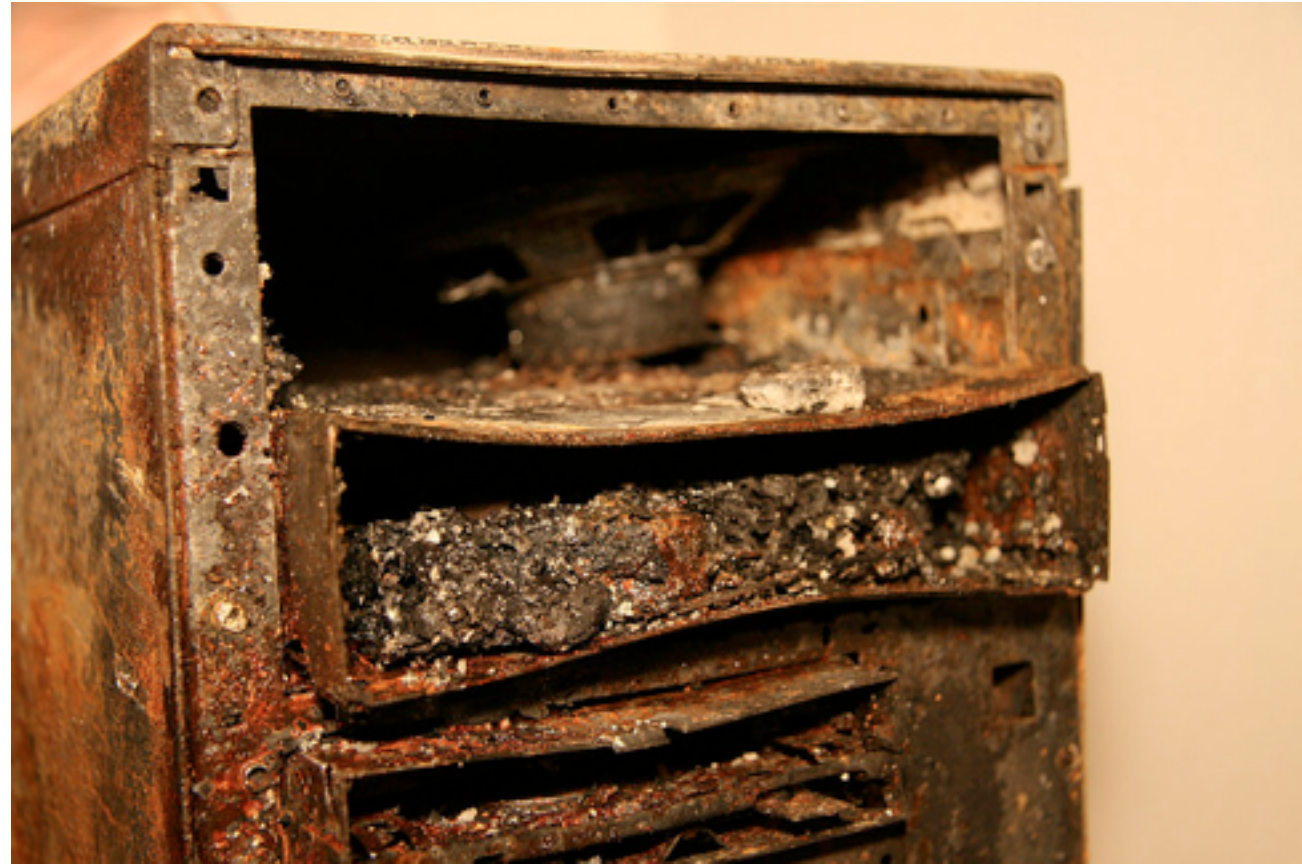

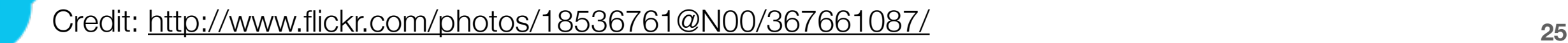

# **MapReduce**

#### MapReduce is...

- A programming model for expressing distributed computations at a massive scale
- An execution framework for organizing and performing such computations
- An open-source implementation called Hadoop

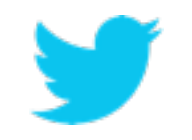

### Typical large-data problem

- Iterate over a large number of records
- Extract something of interest from each
- Shuffle and sort intermediate results
- Aggregate intermediate results
- Generate final output

**Map**

**Reduce**

## MapReduce paradigm

- Implement two functions: Map(k1,  $v1)$  -> list(k2,  $v2$ ) Reduce(k2, list(v2))  $\rightarrow$  list(v3)
- Framework handles everything else\*
- Value with same key go to same reducer

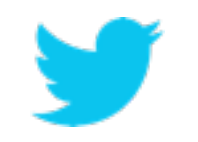

### MapReduce Flow

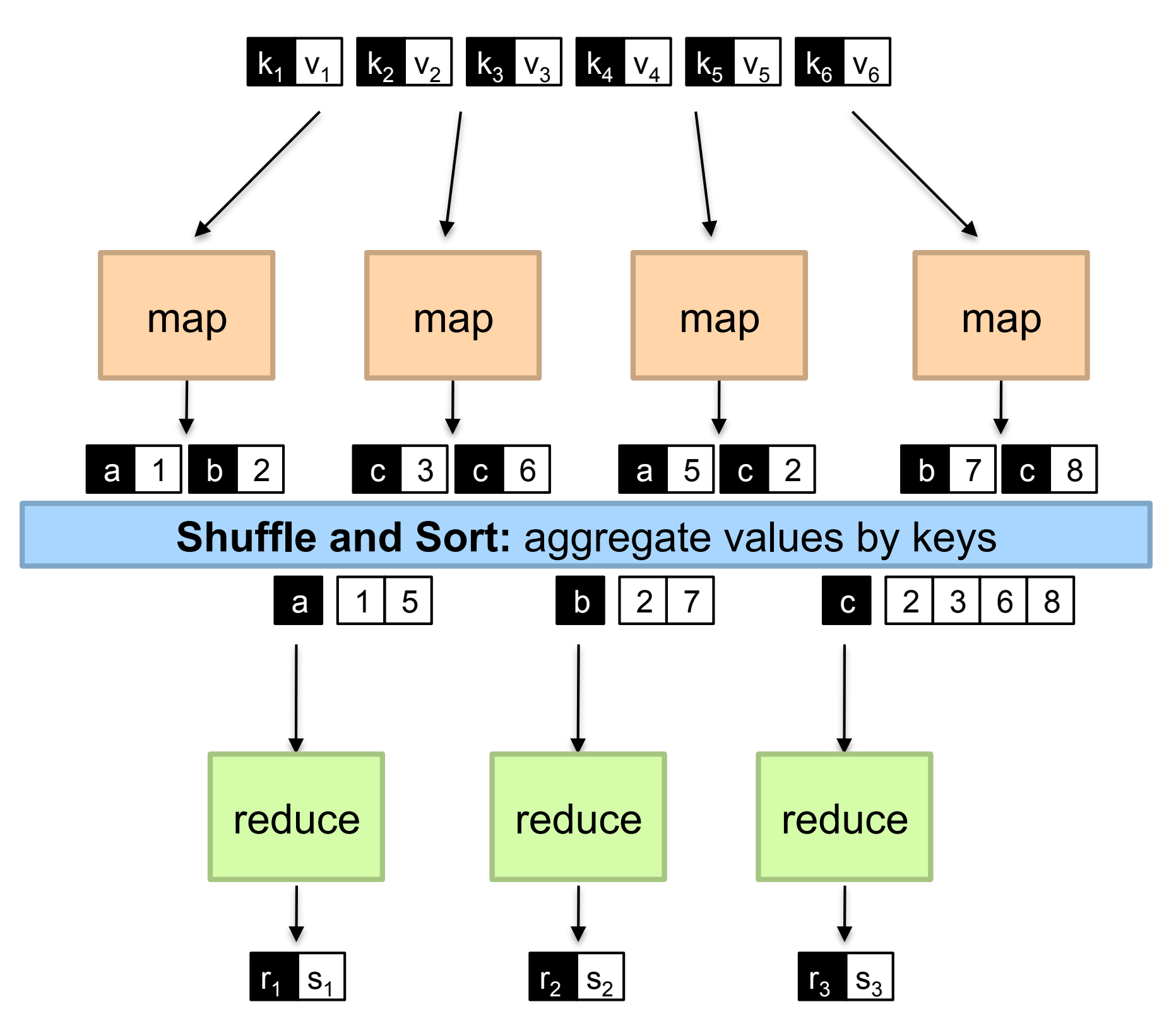

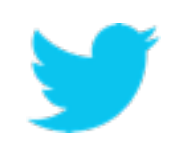

#### MapReduce - word count example

```
function map(String name, String document):
  for each word w in document:
   emit(w, 1)
```

```
function reduce(String word, Iterator partialCounts):
 totalCount = 0 for each count in partialCounts:
    totalCount += count
  emit(word, totalCount)
```
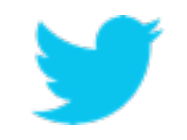

## MapReduce paradigm - part 2

- There's more!
- **Partioners** decide what key goes to what reducer

• partition(k', numPartitions) -> partNumber

- Divides key space into parallel reducers chunks
- Default is hash-based

• **Combiners** can combine Mapper output before sending to reducer

• Reduce(k2, list(v2))  $\rightarrow$  list(v3)

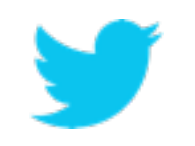

#### MapReduce flow

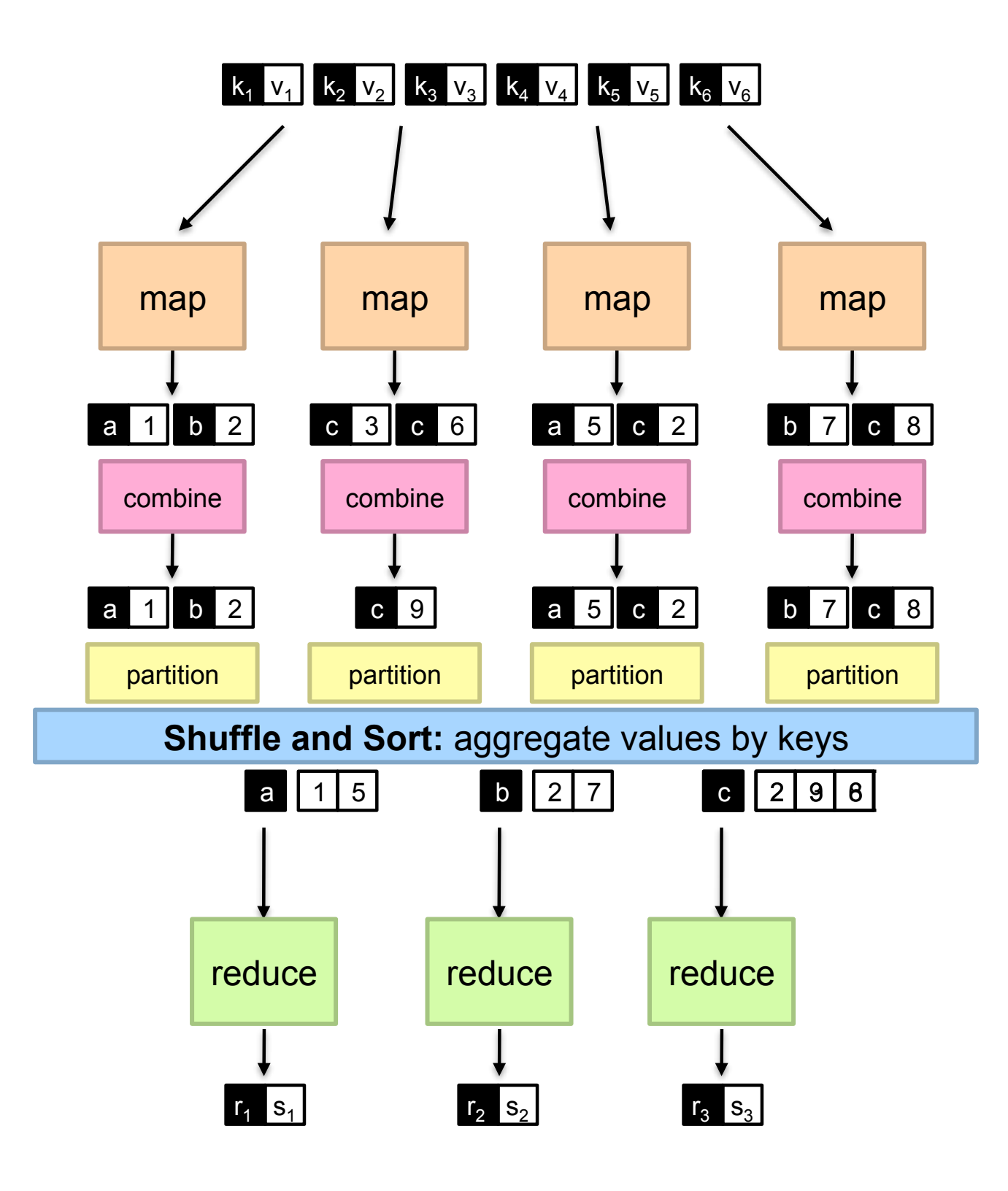

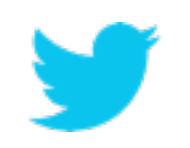

#### MapReduce additional details

- Reduce starts after all mappers complete
- Mapper output gets written to disk
- Intermediate data can be copied sooner
- Reducer gets keys in sorted order
- Keys not sorted across reducers
- Global sort requires 1 reducer or smart partitioning

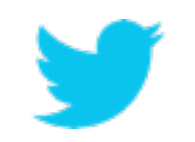

#### MapReduce - jobs and tasks

- **Job**: a user-submitted map and reduce implementation to apply to a data set
- **Task**: a single mapper or reducer task
	- Failed tasks get retried automatically
	- Tasks run local to their data, ideally
- **JobTracker** (JT) manages job submission and task delegation
- **TaskTrackers** (TT) ask for work and execute tasks

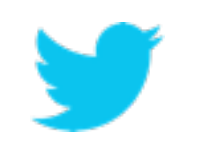

#### MapReduce architecture

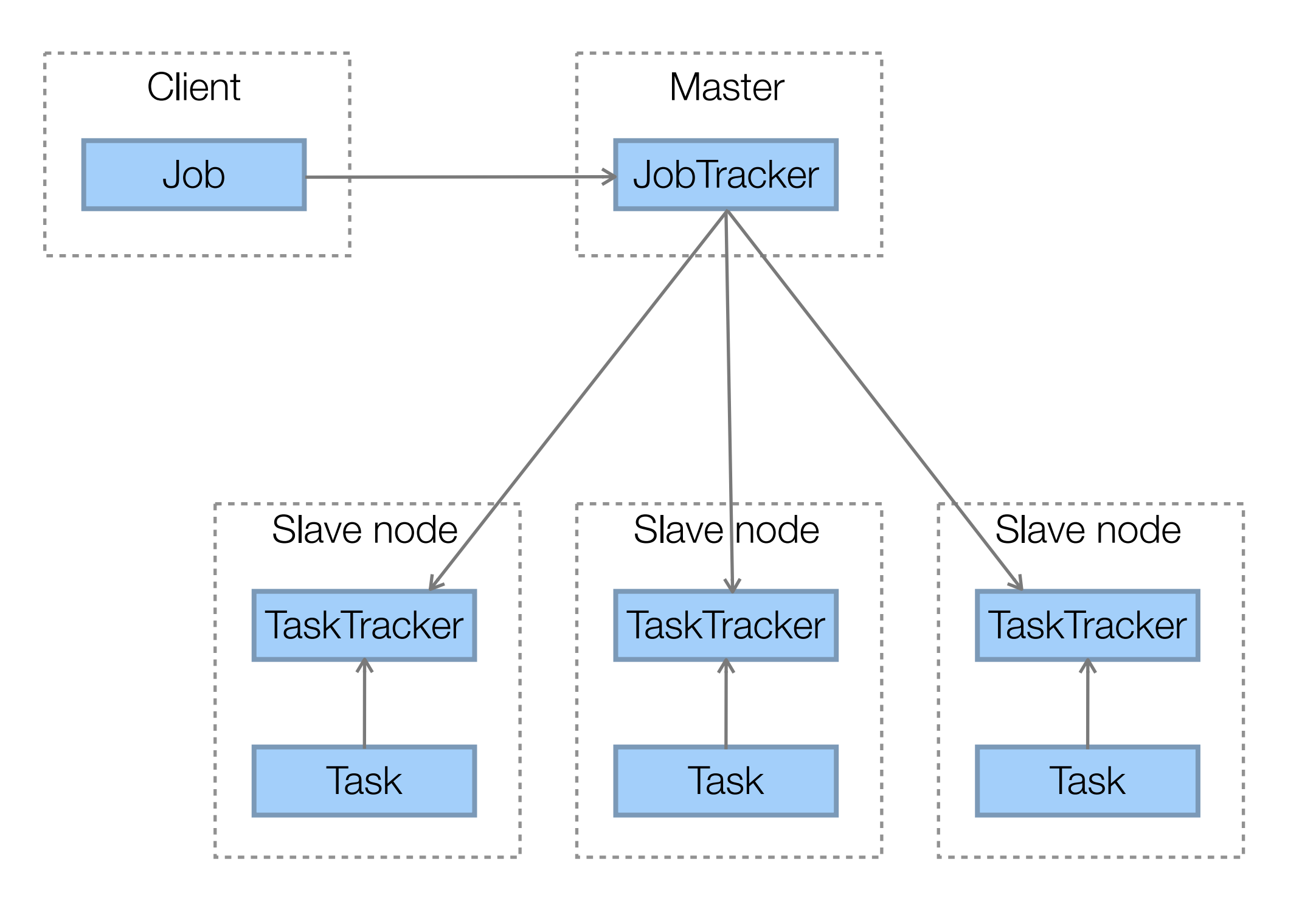

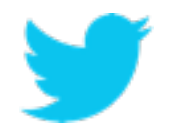

#### What about failed tasks?

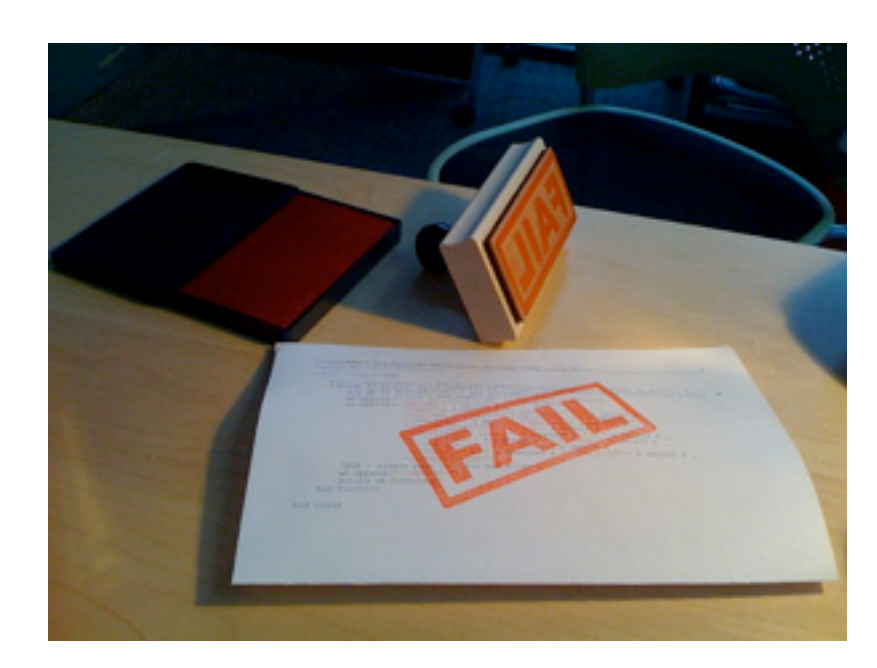

- Tasks will fail
- JT will retry failed tasks up to N attempts
- After N failed attempts for a task, job fails
- Some tasks are slower than other
- Speculative execution is JT starting up multiple of the same task
- First one to complete wins, other is killed

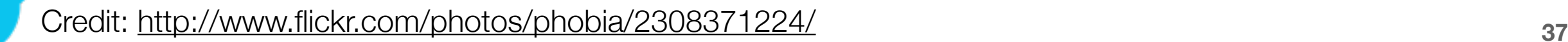

### MapReduce data locality

- **•** Move computation to the data
- **•** Moving data between nodes has a cost
- **•** MapReduce tries to schedule tasks on nodes with the data
- **•** When not possible TT has to fetch data from DN

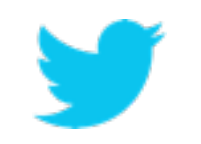

#### MapReduce - Java API

#### • **Mapper**:

 void map(WritableComparable key, Writable value, OutputCollector output, Reporter reporter)

• **Reducer**:

 void reduce(WritableComparable key, Iterator values, OutputCollector output, Reporter reporter)

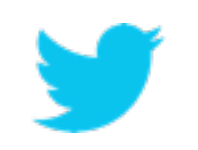

#### MapReduce - Java API

- Writable
	- Hadoop wrapper interface
	- Text, IntWritable, LongWritable, etc
- WritableComparable
	- Writable classes implement WritableComparable
- OutputCollector
	- Class that collects keys and values
- Reporter
	- Reports progress, updates counters
- **InputFormat** 
	- Reads data and provide InputSplits
	- Examples: TextInputFormat, KeyValueTextInputFormat
- OutputFormat
	- Writes data

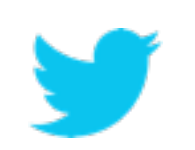

• Examples: TextOutputFormat, SequenceFileOutputFormat

#### MapReduce - Counters are...

- A distributed count of events during a job
- A way to indicate job metrics without logging
- Your friend
- Bad:

System.out.println("Couldn't parse value");

• Good:

reporter.incrCounter(BadParseEnum, 1L);

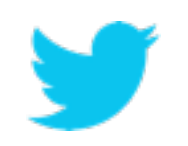

#### MapReduce - word count mapper

public static class Map extends MapReduceBase implements Mapper<LongWritable, Text, Text, IntWritable> {

```
 private final static IntWritable one = new IntWritable(1);
private Text word = new Text();
```
 public void map(LongWritable key, Text value, OutputCollector<Text, IntWritable> output, Reporter reporter) throws IOException {

```
 String line = value.toString();
StringTokenizer tokenizer = new StringTokenizer(line);
while (tokenizer.hasMoreTokens()) {
   word.set(tokenizer.nextToken());
   output.collect(word, one);
```
}

}

}

#### MapReduce - word count reducer

public static class Reduce extends MapReduceBase implements Reducer<Text, IntWritable, Text, IntWritable> {

```
 public void reduce(Text key,
                 Iterator<IntWritable> values, 
                 OutputCollector<Text, IntWritable> output,
                 Reporter reporter) throws IOException {
    int sum = 0;
     while (values.hasNext()) {
       sum += values.next().get();
}
     output.collect(key, new IntWritable(sum));
   }
```
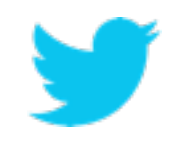

}

#### MapReduce - word count main

public static void main(String[] args) throws Exception { JobConf conf = new JobConf(WordCount.class); conf.setJobName("wordcount");

 conf.setOutputKeyClass(Text.class); conf.setOutputValueClass(IntWritable.class);

 conf.setMapperClass(Map.class); conf.setCombinerClass(Reduce.class); conf.setReducerClass(Reduce.class);

 conf.setInputFormat(TextInputFormat.class); conf.setOutputFormat(TextOutputFormat.class);

FileInputFormat.setInputPaths(conf, new Path(args[0])); FileOutputFormat.setOutputPath(conf, new Path(args[1]));

JobClient.runJob(conf);

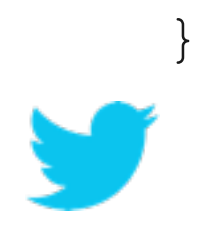

#### MapReduce - running a job

- To run word count, add files to HDFS and do:
- \$ bin/hadoop jar wordcount.jar org.myorg.WordCount input\_dir output\_dir

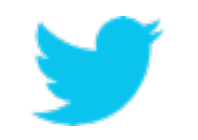

#### MapReduce is good for...

- Embarrassingly parallel algorithms
- Summing, grouping, filtering, joining
- Off-line batch jobs on massive data sets
- Analyzing an entire large dataset

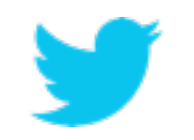

#### MapReduce is ok for...

- Iterative jobs (i.e., graph algorithms)
	- Each iteration must read/write data to disk
	- IO and latency cost of an iteration is high

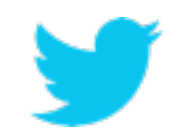

### MapReduce is not good for...

- Jobs that need shared state/coordination
	- Tasks are shared-nothing
	- Shared-state requires scalable state store
- Low-latency jobs
- Jobs on small datasets
- Finding individual records

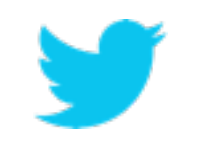

#### Hadoop combined architecture

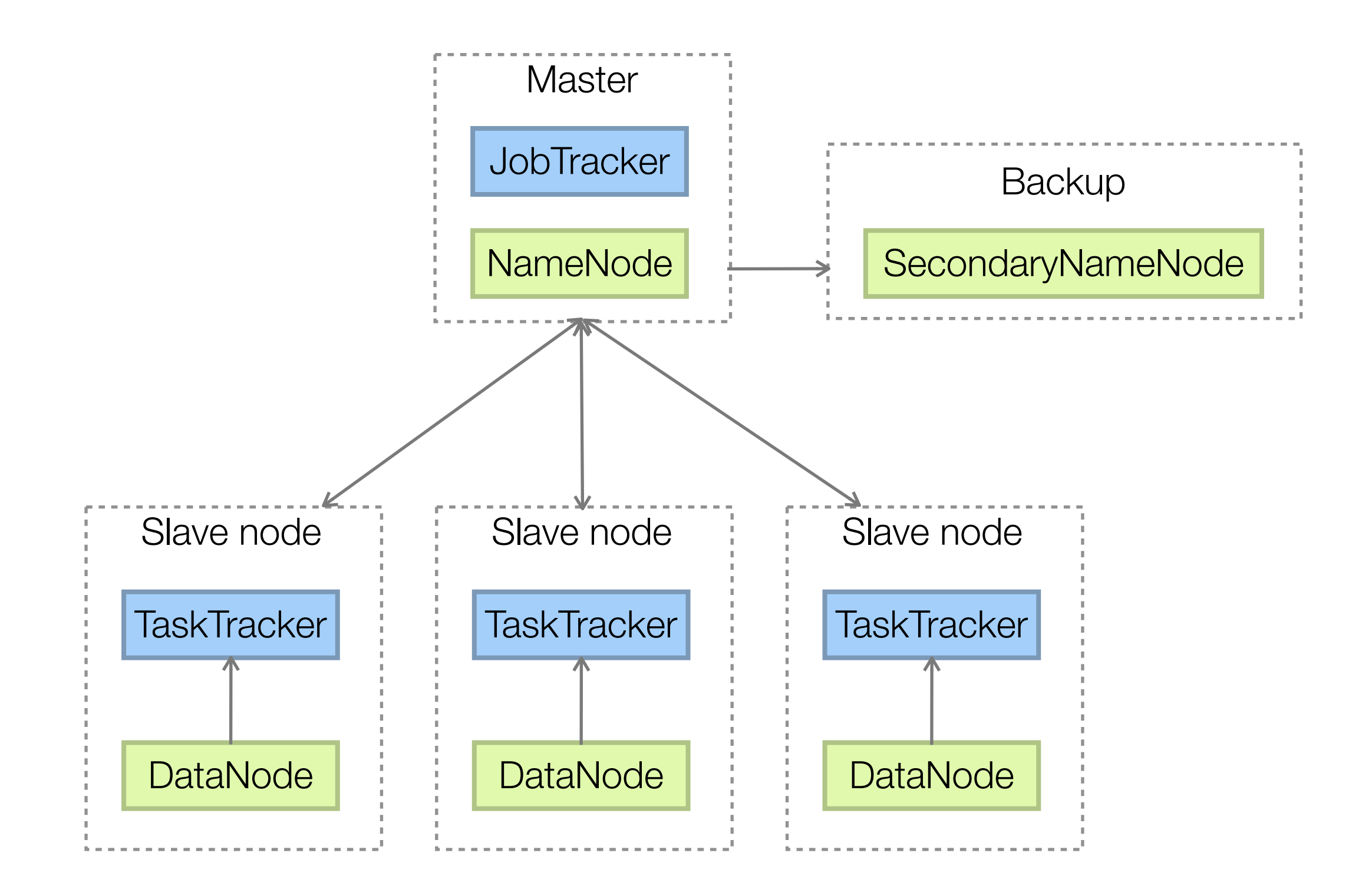

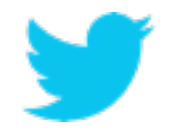

#### NameNode UI

#### • Tool for browsing HDFS

**Browse the filesystem Namenode Logs** 

#### **Cluster Summary**

1232833 files and directories, 1223577 blocks = 2456410 total. Heap Size is 63.98 GB / 63.98 GB (100%)

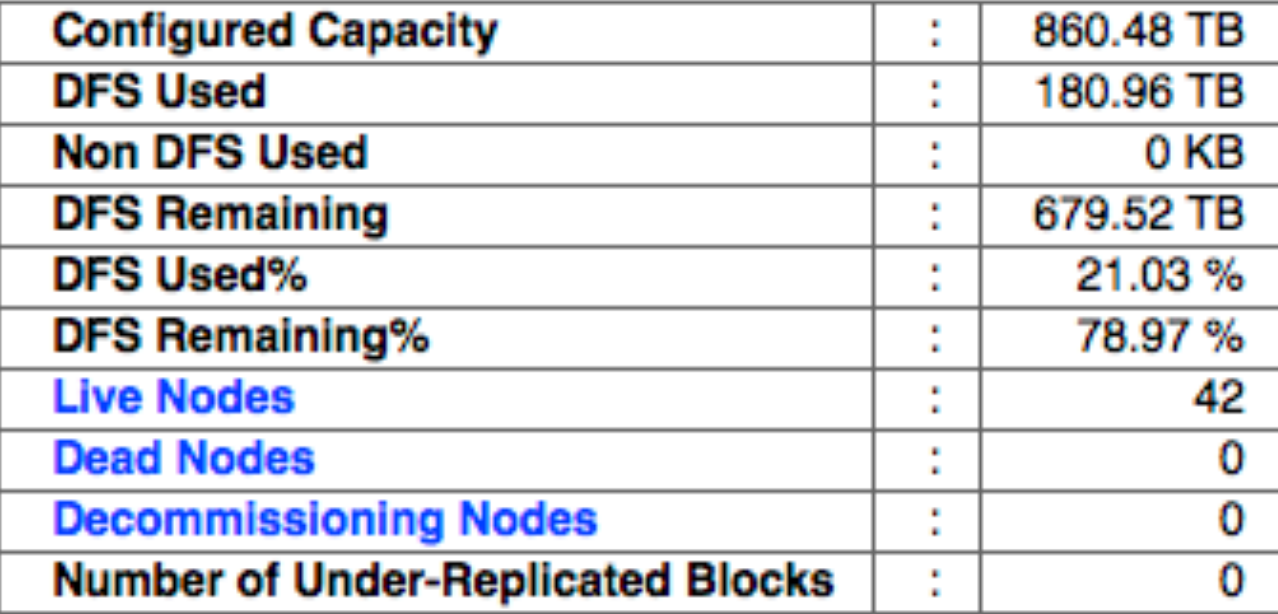

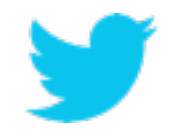

#### JobTracker UI

• Tool to see running/completed/failed jobs

#### Cluster Summary (Heap Size is 63.99 GB/63.99 GB)

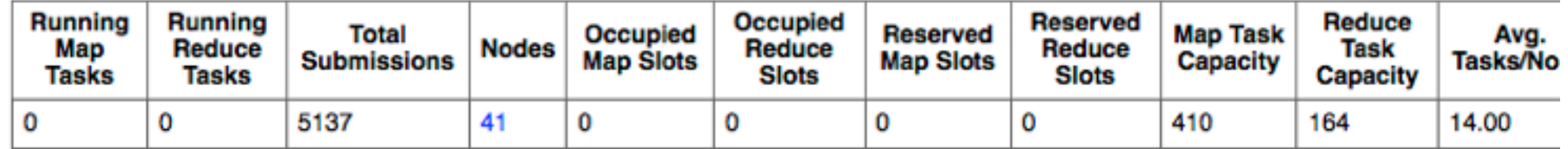

#### **Scheduling Information**

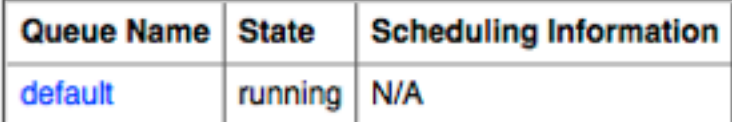

Filter (Jobid, Priority, User, Name)

Example: 'user:smith 3200' will filter by 'smith' only in the user field and '3200' in all fields

#### **Running Jobs**

none

#### **Completed Jobs**

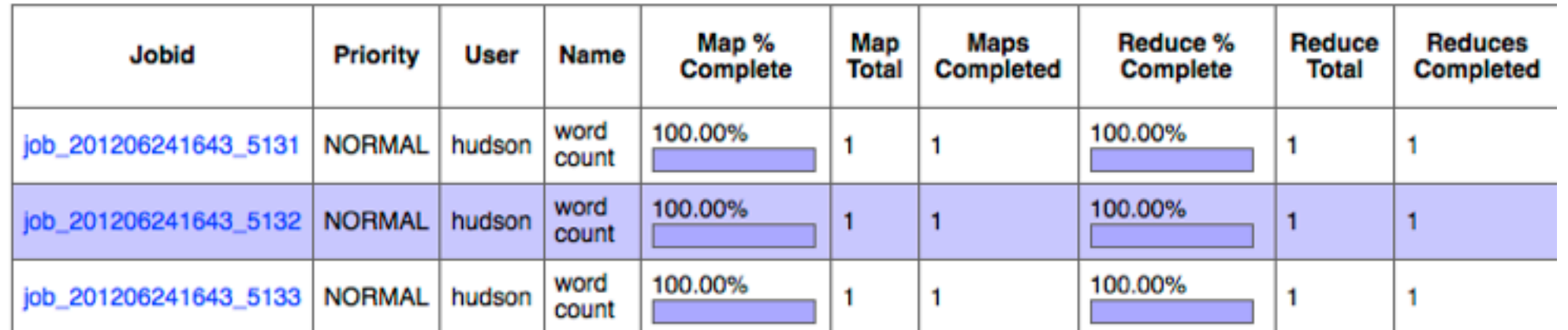

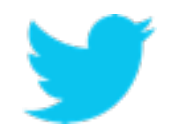

## Running Hadoop

- **•** Multiple options
- **•** On your local machine (standalone or pseudodistributed)
- **•** Local with a virtual machine
- **•** On the cloud (i.e. Amazon EC2)
- **•** In your own datacenter

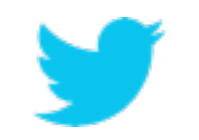

## Cloudera VM

- Virtual machine with Hadoop and related technologies pre-loaded
- Great tool for learning Hadoop
- Eases the pain of downloading/installing
- Pre-loaded with sample data and jobs
- Documented tutorials
- VM: [https://ccp.cloudera.com/display/SUPPORT/Cloudera](https://ccp.cloudera.com/display/SUPPORT/Cloudera%27s+Hadoop+Demo+VM) [%27s+Hadoop+Demo+VM](https://ccp.cloudera.com/display/SUPPORT/Cloudera%27s+Hadoop+Demo+VM)
- Tutorial: [https://ccp.cloudera.com/display/SUPPORT/](https://ccp.cloudera.com/display/SUPPORT/Hadoop+Tutorial) [Hadoop+Tutorial](https://ccp.cloudera.com/display/SUPPORT/Hadoop+Tutorial)

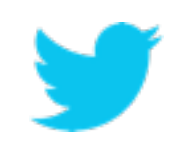

# **Twitter Analytics and Hadoop**

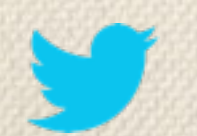

#### Multiple teams use Hadoop

- **•** Analytics
- **•** Revenue
- **•** Personalization & Recommendations
- **•** Growth

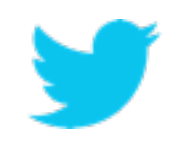

#### Twitter Analytics data flow

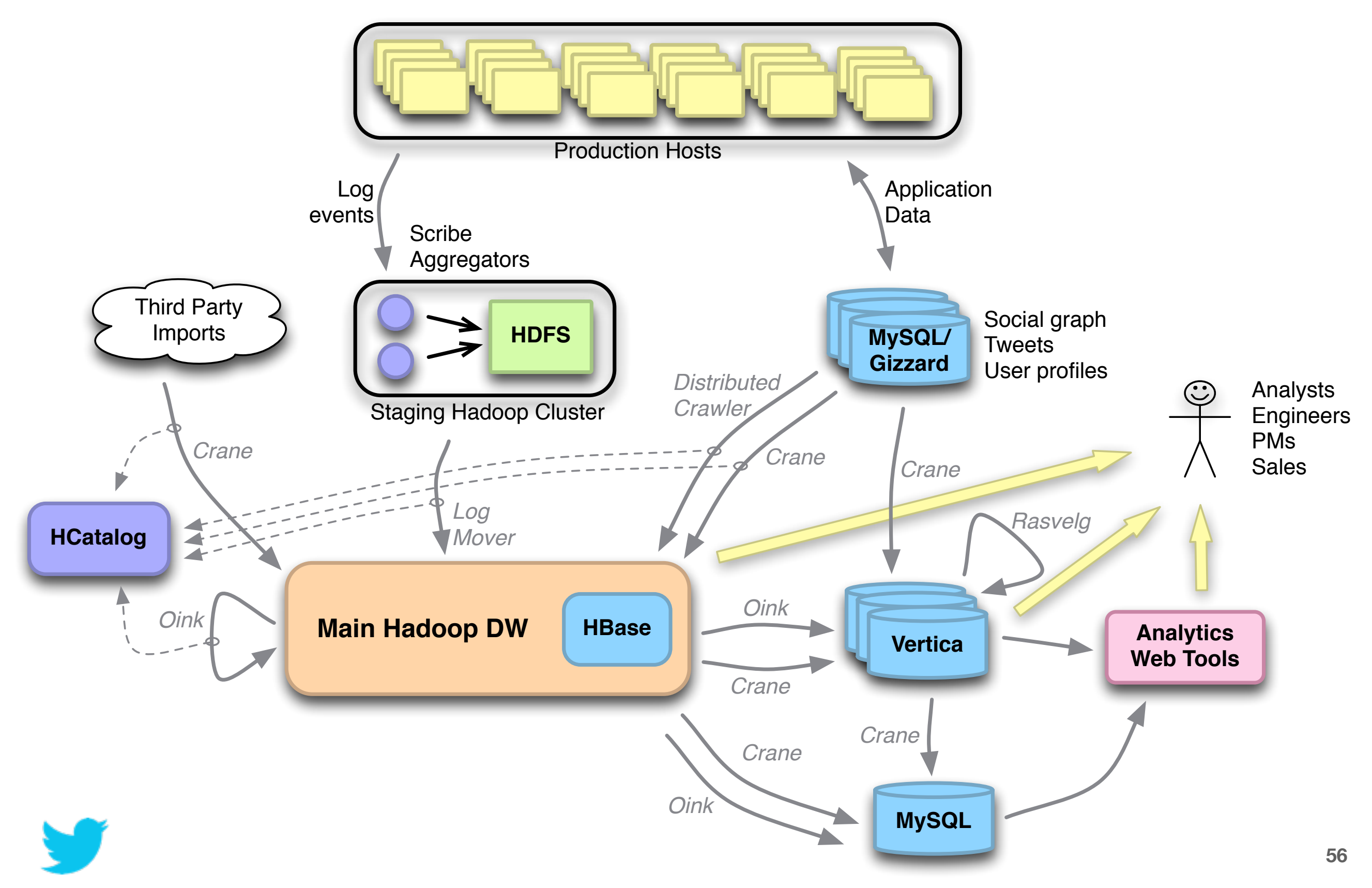

#### Example: active users

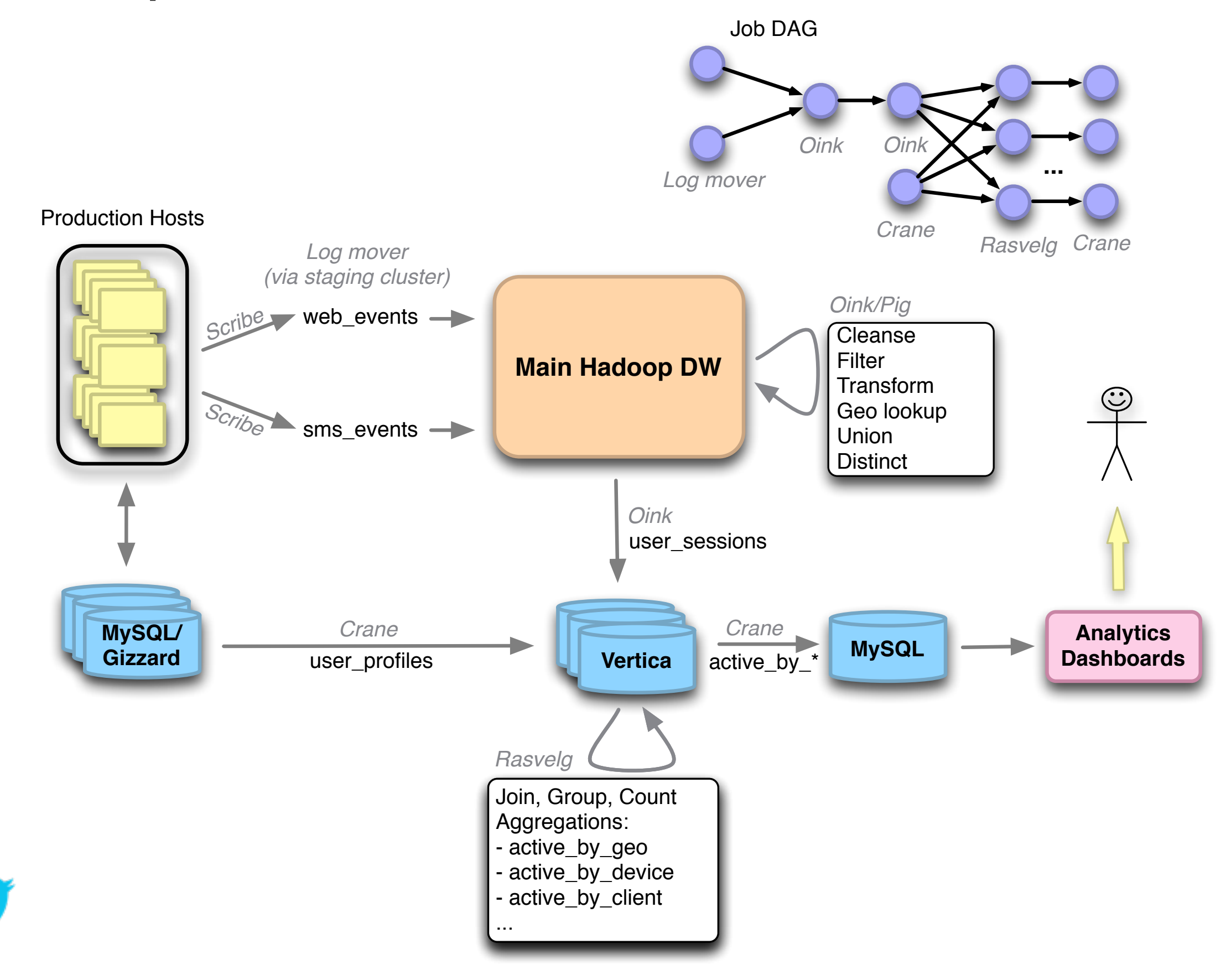

#### **Credits**

• Data-Intensive Information Processing Applications — Session #1, Jimmy Lin, University of Maryland

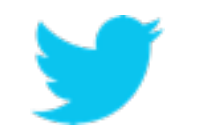

# **Questions?**

Bill Graham - @billgraham

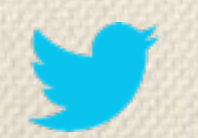